## **Порядок расчета стоимости нестандартных услуг Центра коллективного пользования научным оборудованием КемГУ**

Стоимость нестандартных услуг S (руб.) рассчитывается по формуле:

 $S=(A+B+C)*T+D+Z+N$ ,

где: A – заработная плата занятых в исследовании сотрудников ЦКП за один час работы (включая налоги и отчисления), руб./час;

B – амортизационные отчисления по оборудованию, задействованному в проведении испытания, измерения, исследования, руб./час;

C – затраты на содержание и обслуживание основного и вспомогательного оборудования, участвующего в проведении испытания, измерения, исследования (ремонт, сервис и т.д.), руб./час;

T – фактическое количество часов, которое потребовалось для выполнения услуги, ч.;

D – затраты на расходные материалы, руб.;

Z – накладные расходы организации (не более 20%), руб.;

N – НДС (НИР и НИОКТР не облагается НДС).

## **Значения коэффициентов**

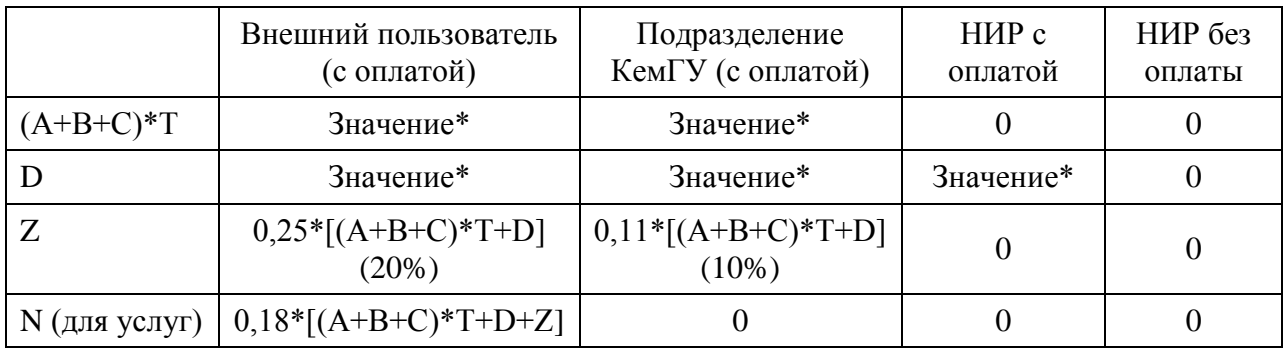

\*значение устанавливается в случае каждого прибора для отдельного вида измерения